# **Business Intelligence With No Data Warehouse:**

Set Up Business Intelligence Quickly and Cost-Effectively BY TOM HUNTINGTON

## **Data Warehouse: The Old Way**

During the development of a typical business intelligence solution, you gather user requirements, catalog existing data elements, identify the new data elements for the data warehouse, and make your hardware selections. You create procedures and programs to reformat, summarize, and transfer the data to data warehouse files. You define dimensions and drill pathways to structure your data warehouse properly. Often, the project timeline expands as new requirements surface and original specifications change. Finally, months after the original target date and hundreds of thousands of dollars later, your business intelligence system is ready.

### **SEQUEL: The Better Way**

SEQUEL is the business intelligence solution for the System i that is powerful enough to extract information directly from a transaction database without data warehouse files or additional hardware. In less than five minutes, you can use SEQUEL to create a view and perform "drill-down" analysis of a transaction database containing millions of records. There's no need to define "drill paths," create data warehouse files, or perform any other setup. Users can view data at a summary level and drill down into the details that make up the summarized information—all on the fly. And, if you need to modify the view, you can make changes in minutes. With SEQUEL, you can deploy a business intelligence solution faster and with less trouble than with any other approach.

#### **SEQUEL And The System i: Superior Performance And Easy Implementation**

Sound too good to be true? It's not. With SEQUEL, you avoid the time-consuming and costly process of defining a data warehouse. Starting with V5R3, enhancements to i5/OS allow the System i to crunch millions of data records in a fraction of the time previously required. SEQUEL was written specifically for the System i. It uses IBM APIs and the i5/OS query processor to make it one of the fastest, most efficient ways to retrieve database information. With SEQUEL, you can usually run requests

directly over transaction files or extract files, eliminating the need to create separate data warehouse files. If database files are extremely large, you can refine access paths, indexes, and JOIN relationships to finetune and improve performance. And, if summary files are required, it's easy to create them using SEQUEL and to modify SEQUEL views as they change.

### **Count On SEQUEL**

With SEQUEL, you can quickly and easily set up a powerful, cost effective, flexible business intelligence solution, without a time-consuming, expensive data warehouse development project. Every user at your site from executives to managers to end users—can enjoy fast, easy access to the information they need to make better-informed business decisions.

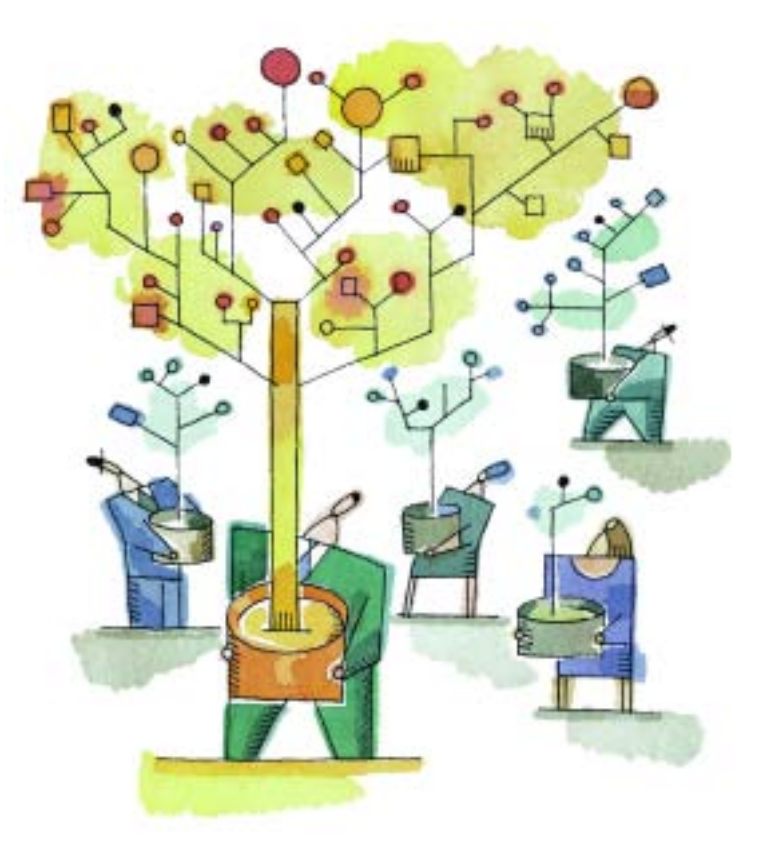